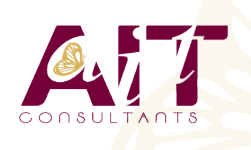

**SARL ONEO**  1025 rue Henri Becquerel Parc Club du Millénaire, Bât. 27 34000 MONTPELLIER **N° organisme : 91 34 0570434**

**Nous contacter : 04 67 13 45 45 www.ait.fr contact@ait.fr**

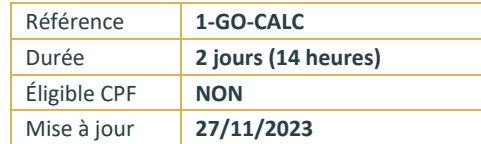

# **Google APPS - Feuilles de calcul**

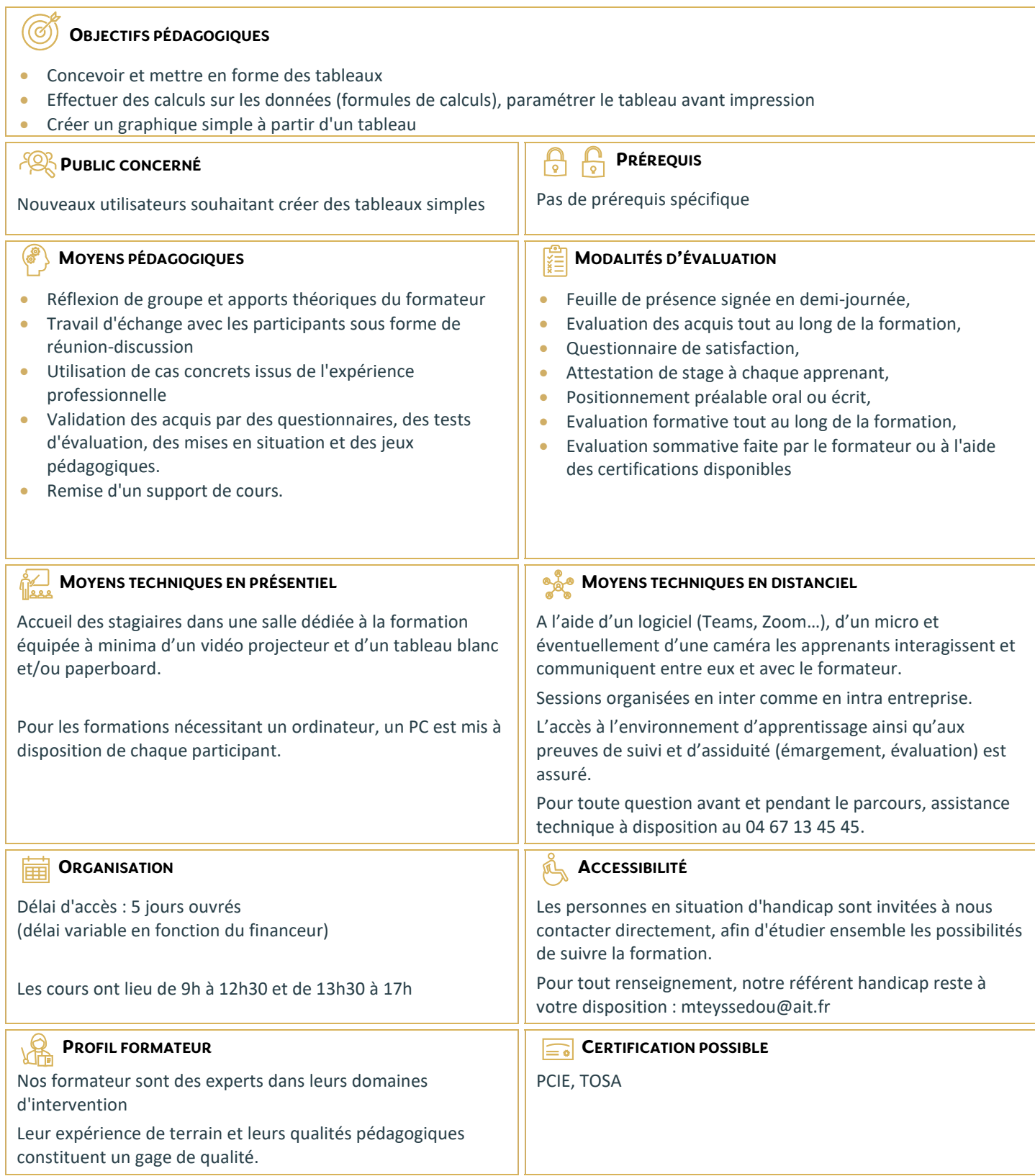

# **Google APPS - Feuilles de calcul**

#### **DÉMARRER AVEC GOOGLE DOCS FEUILLE DE CALCULS**

- □ Créer et ouvrir un document
- $\Box$  Importer un document
- $\Box$  Saisir, modifier, supprimer les données
- $\Box$  Insérer très rapidement un tableau
- $\Box$  Insérer des lignes, des colonnes dans un tableau

## **MISE EN FORME D'UNE FEUILLE DE CALCULS**

- $\Box$  Déplacer, mettre en forme des données
- $\Box$  Utiliser l'alignement, les couleurs, les bordures
- Utiliser les modèles
- $\Box$  Utiliser les mises en forme conditionnelles
- $\Box$  Déplacer les mises en forme
- $\Box$  Rechercher et remplacer

## **CALCUL**

- $\Box$  Effectuer un calcul simple
- $\Box$  Automatiser la formule dans un tableau
- Découvrir et sélectionner une formule
- $\Box$  Ajouter une condition à une formule de calculs
- Modifier le type d'un nombre
- $\Box$  Utiliser les fonctions de remplacement
- $\Box$  Récupérer des informations à partir d'une date
- $\Box$  Opérer des calculs avec des dates

# **AFFICHER ET IMPRIMER LE TABLEAU**

- $\Box$  L'aperçu avant impression
- $\Box$  Ajouter des entêtes et des pieds de page
- $\Box$  Imprimer un document
- $\Box$  Personnaliser l'affichage des feuilles de calculs

#### **GESTION DES DOCUMENTS ET DES FEUILLES DE CALCULS**

- $\Box$  Enregistrer un document
- $\Box$  Sécuriser les modifications
- $\Box$  Récupérer une ancienne version du document
- $\Box$  Protéger le document
- $\Box$  Gérer les feuilles de calculs
- $\Box$  Utiliser des données sur plusieurs feuilles
- $\Box$  Figer et libérer les volets

#### **GRAPHIQUES, LES OBJETS, LES GADGETS**

- $\Box$  Insérer un premier graphique
- $\Box$  Ajouter des informations sur un graphique
- $\Box$  Publier un graphique sur le web
- $\Box$  Insérer une image, un dessin, un gadget, un lien hypertexte

#### **LA GESTION DES DONNÉES**

- $\Box$  Trier et filtrer les données d'un tableau
- $\Box$  Afficher un tableau en mode liste et gérer cette liste
- □ Analyser des données avec un tableau croisé dynamique
- $\Box$  Aller plus loin avec le tableau croisé dynamique

# **PARTAGER ET PUBLIER**

- □ Paramétrer le partage d'un document
- $\Box$  Travailler à plusieurs sur un document
- $\Box$  Définir les règles de notification
- $\Box$  Envover des e-mails aux collaborateurs
- $\Box$  Télécharger un document vers l'ordinateur
- $\Box$  Exporter au format HTML ou PDF
- $\Box$  Publier en temps que page web
- $\Box$  Paramètres de la feuille de calculs